## SAP ABAP table T437A {Table for Field Selection: Repetitive Manufacturing}

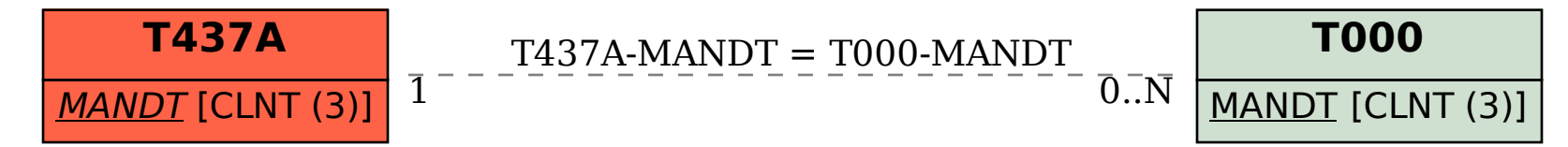